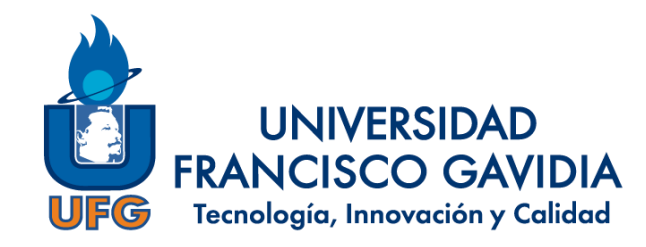

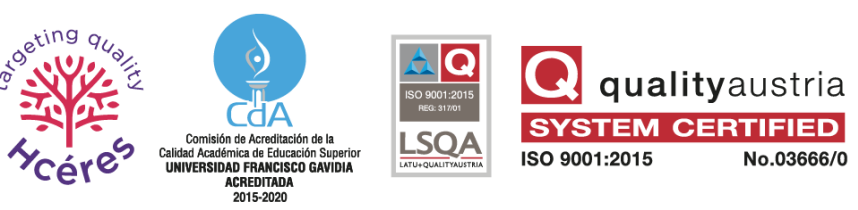

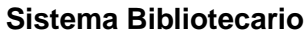

## UFG LA UNIVERSIDAD DIGITAL

El Repositorio Institucional contiene en formato digital, los trabajos y documentos producidos por investigadores, docentes y estudiantes de la Universidad.

# **GUÍA DE USO REPOSITORIO INSTITUCIONAL**

San Salvador, octubre de 2020

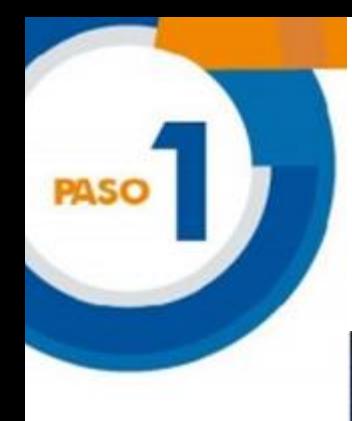

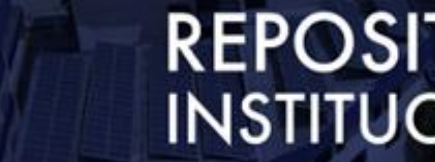

# **REPOSITORIO INSTITUCIONAL**

**Universidad Francisco Gavidia** 

 $\blacktriangle$ 

#### ISSN: 2310-7308

Consulte los trabajos y documentos producidos por investigadores, docentes y estudiantes de la Universidad.

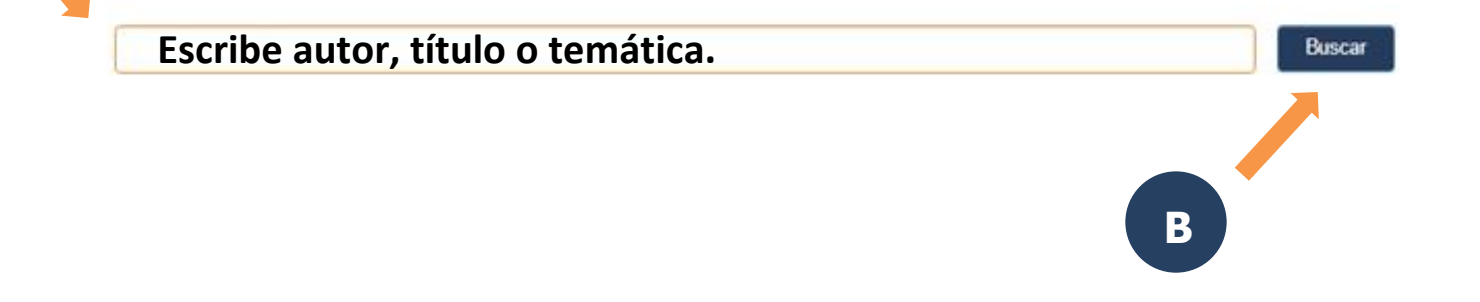

## Digitar el término de búsqueda (A), luego darle clic en el botón buscar (B).

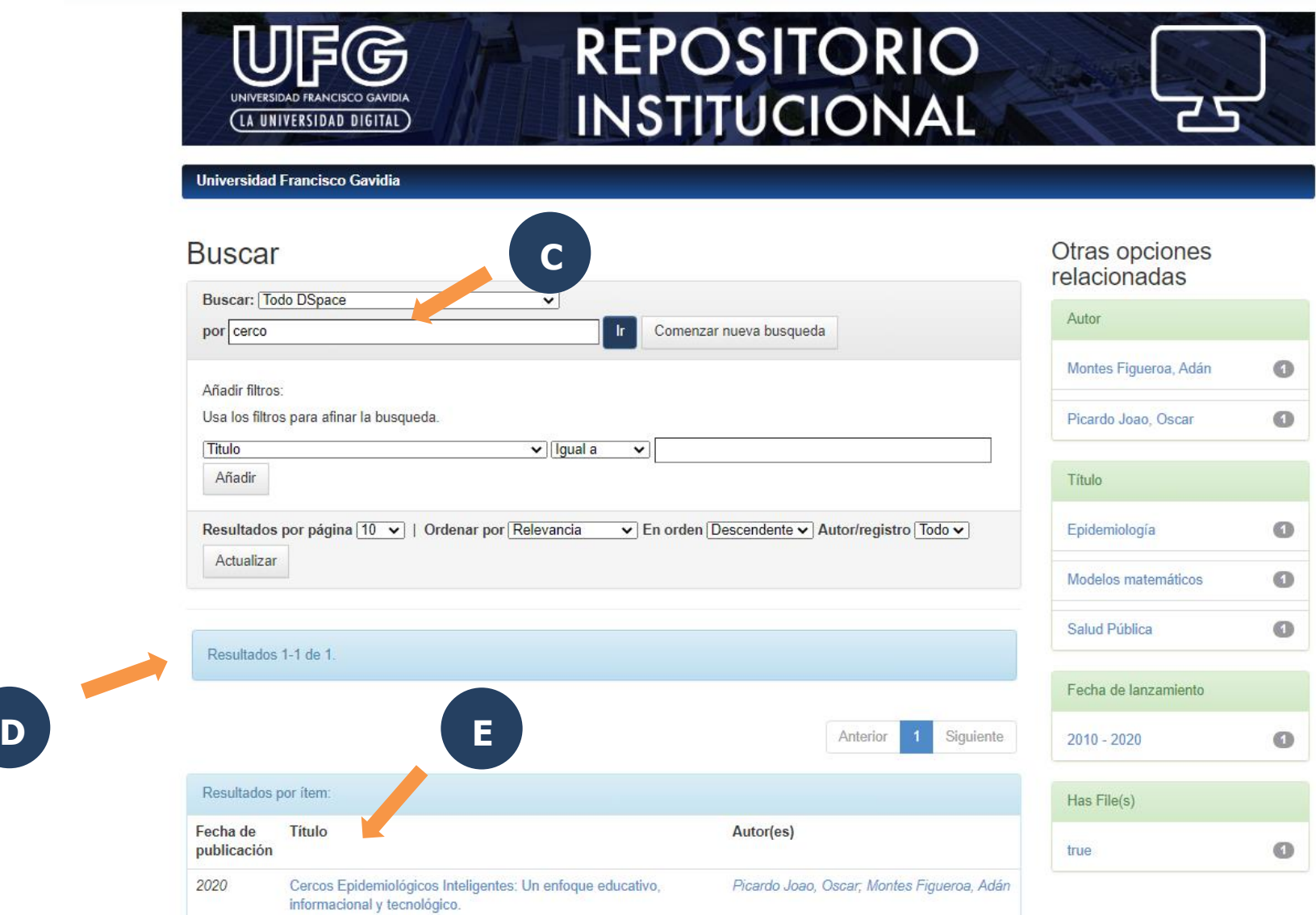

**Una vez hayas ingresado el término de búsqueda (C), te aparecerá el número de resultados que coinciden con tu búsqueda (D), y los documentos disponiblescon fecha de publicación, título y autor (E).**

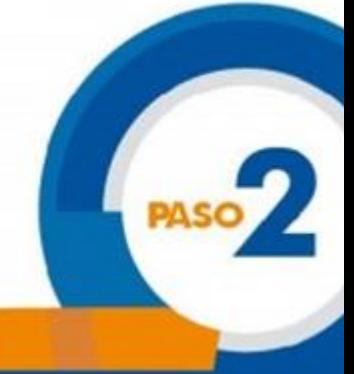

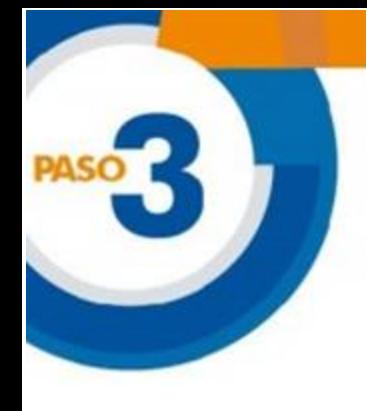

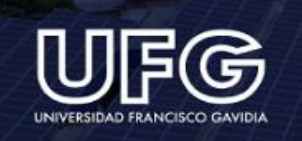

# **REPOSITORIO INSTITUCIONAL**

#### Universidad Francisco Gavidia / Investigaciones / Informes/libros

Por favor, use este identificador para citar o enlazar este ítem: http://hd1.handle.net/11592/9468

Título Cercos Epidemiológicos Inteligentes: Un enfoque educativo, informacional y tecnológico. -utor Picardo Joao, Oscar Montes Figueroa, Adán Palabras Salud Pública clave : Epidemiologia<br>Modelos matemáticos **G** Fecha de 2020 publicación Editorial: **UFG Editores** El presente libro habla principalmente sobre una alternativa que surgió como sugerencia en el manejo de la pandemia actual COVID-19. Hablar de "Cercos Resumen: Epidemiológicos Inteligentes" nos hace recordar que la epidemiología es una rama de la salud pública que tiene múltiples herramientas para enfrentar enfermedades transmisibles. Los mapas de riesgos y la implementación de cercos epidemiológicos son herramientas terapéuticas que se han utilizado para enfrentar otras epidemias y pandemias a través de la historia; el combinar una herramienta antigua con el uso de las tecnológicas de la información y la comunicación con la que se cuenta actualmente es algo que el país debió haber aprovechado en las diferentes etapas del desarrollo de la pandemia del COVID-19. URI: http://hdl.handle.net/11592/9468 Informes/libros Aparece en las colecciones: **H**Ficheros en este item: Fichero Tamaño Formato Adobe PDF document.pdf 8,86 MB Visualizar/Abrir

> **Cuando elecciones el documento de tu interés, en la parte superior te aparecerá El título (F) y un breve resumen del contenido del mismo (G). En la esquina inferior derecha encontrarás el botón para abrir y leer el archivo completo (H).**

**F**

### Manual de Epidemiología Actualizado

# **CERCOS EPIDEMIOLÓGICOS<br>INTELIGENTES:**

UN ENFOQUE EDUCATIVO, INFORMACIONAL Y TECNOLÓGICO

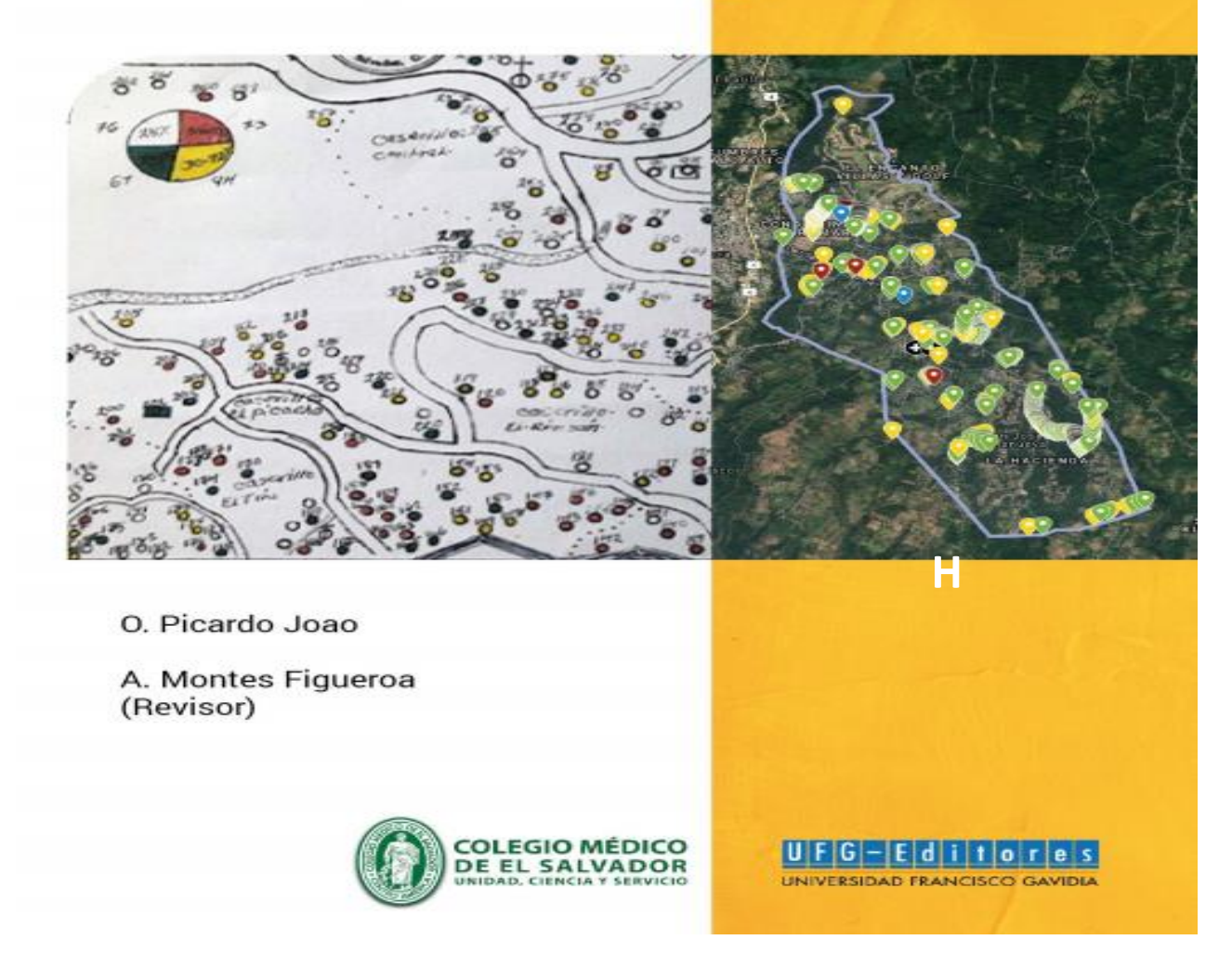

Aquí ya podrás apreciar el documento completo (I).

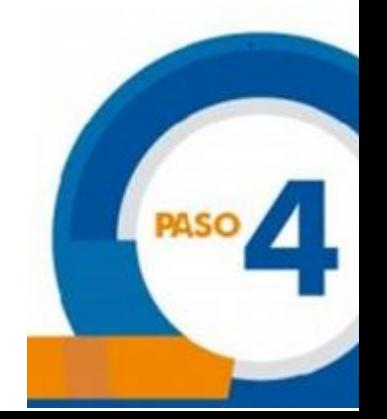

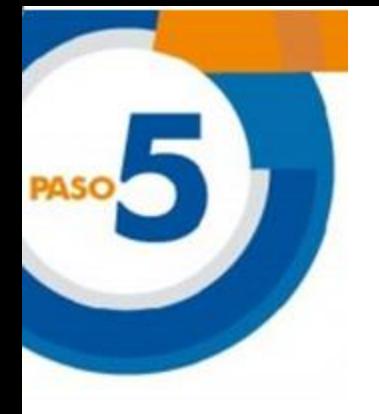

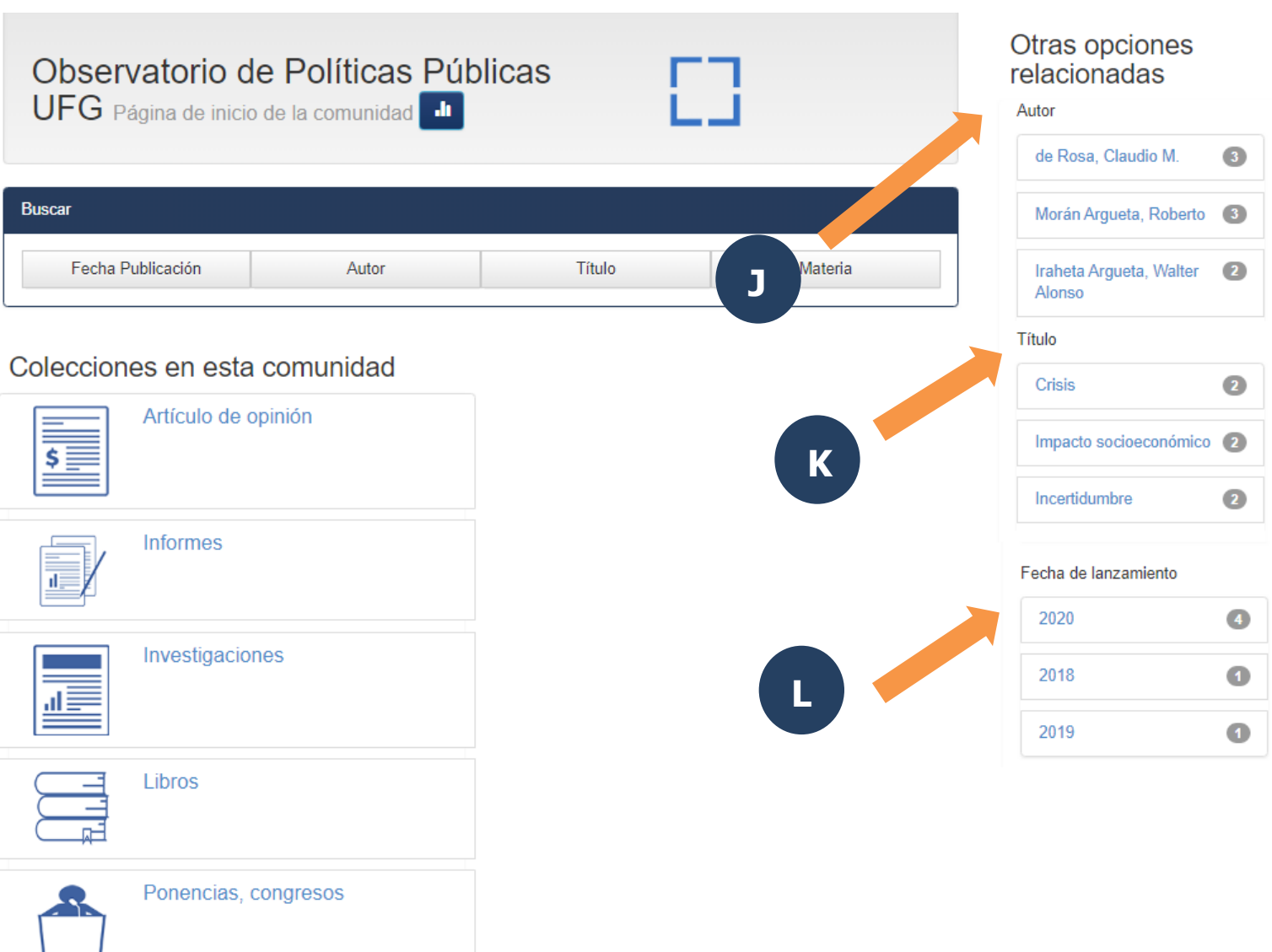

**También puedes hacer búsquedas específicas, ya sea por autor (J), por materia, título (K) o por fecha de publicación (L).**

## **SEDE CENTRAL**

Edificio de Bibliotecas y Laboratorios Especializados EBLE, nivel 1, Av. Francisco Gavidia, Av. Olímpica y Alameda Roosevelt,<br>San Salvador. Tel.: 2209-2880

# **CENTRO REGIONAL DE OCCIDENTE**

Final 9° Calle Poniente entre 18 y 20 Av. Sur, Santa Ana. Tel. (503) 2441-2927 Ext.: 117

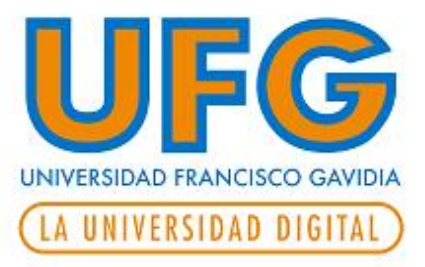

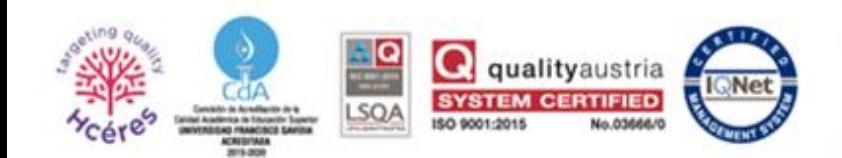